## **BRF+ : Rule Engine**

SAP AG, 2012

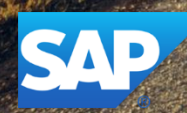

## **Disclaimer**

This presentation outlines our general product direction and should not be relied on in making a purchase decision. This presentation is not subject to your license agreement or any other agreement with SAP. SAP has no obligation to pursue any course of business outlined in this presentation or to develop or release any functionality mentioned in this presentation. This presentation and SAP's strategy and possible future developments are subject to change and may be changed by SAP at any time for any reason without notice. This document is provided without a warranty of any kind, either express or implied, including but not limited to, the implied warranties of merchantability, fitness for a particular purpose, or non-infringement. SAP assumes no responsibility for errors or omissions in this document, except if such damages were caused by SAP intentionally or grossly negligent.

## **Agenda**

Introduction

Using BOPF models & Example Usage

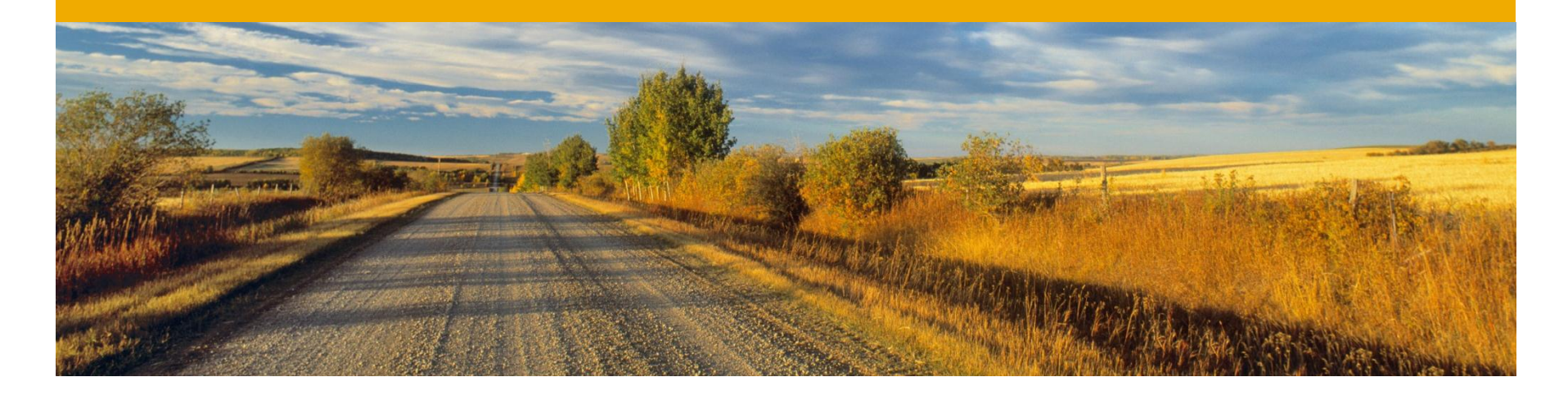

## **Introduction**

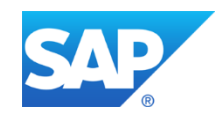

## **Introduction**

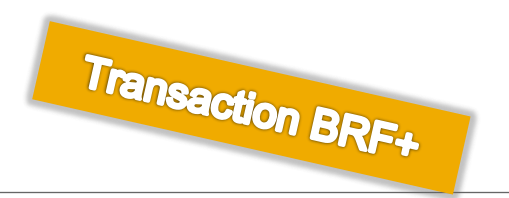

BRF+ is a rule engine developed in ABAP. It provides a comprehensive application programming interface (API) and user interface (UI) for defining and processing business rules. It allows rules to be modelled in an intuitive way.

BRF+ comes with a component-based UI on WebDynpro ABAP that suits both business users and IT experts.

BRF+ supports different kinds of expressions which help achieving different purposes (like decision table, if, loop, formula, calling functions, calling classes, calling services, select from DB etc.)

For further infos please refer **[BRF+@SCN](http://scn.sap.com/docs/DOC-8824)**

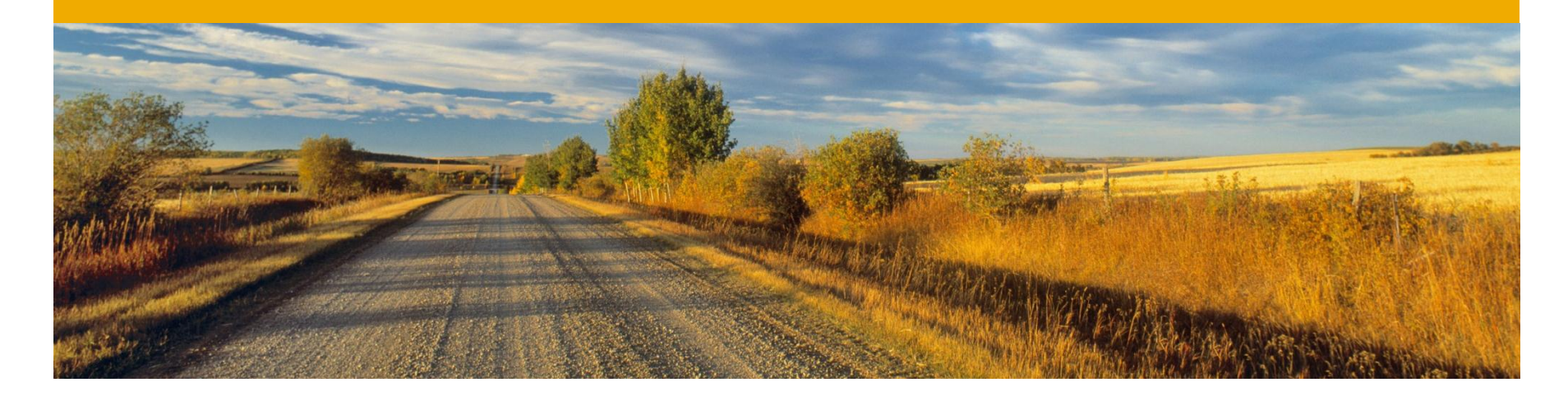

## **Using BOPF models & Example usage**

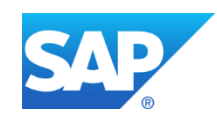

## **Expression Type and example usage**

The new BRFplus Expression Type /BOFU/RETRIEVE\_BO\_DATA in BRFplus is meant for Service Adapted mass enabled Retrieval of BOPF BO data is functional now. This expression makes data of Application BOs available in BRFplus environment

#### **Expression Type /BOFU/RETRIEVE\_BO\_DATA:**

A new expression type is available in BRFplus with which one can create BO Retrieve expressions in BRFplus. This makes Business Object data available in BRFplus environment supporting any kind of rule processing.

#### **Example usage:**

Example usage of this expression type can be found in BRFplus application /BOFU/FDT\_TEST, /BOFU/FDT\_TEST2. Usage of Test Business Object /BOFU/TEST\_CUSTOMER, /BOBF/DEMO\_SALES\_ORDER etc. along with service adaptation can be tested in the example BRFplus functions**.** 

#### **Other Reusables around BRFplus:**

Data elements /BOPU/FDT\_CATALOG\_UUID, /BOPU/FDT\_APPLICATION\_UUID, /BOPU/FDT\_FUNCTION\_UUID provide conversion exits so that internally they represent UUIDs, externally they represent human readable names of BRFplus objects. These can be used in configuration tables to link to BRFplus objects. They also provide association with appropriate search helps.

## **Example: BRF call out of BOPF entity**

Best performance of calling BRF+ can be achieved via the static method CL\_FDT\_FUNCTION\_PROCESS=>PROCESS to which the parameter CT\_NAME\_VALUE should be assigned.

Please note that the reference of context element value must have the right type which you can retrieve per the method CL\_FDT\_FUNCTION\_PROCESS=>MOVE\_DATA\_TO\_DATA\_OBJECT.

```
DATA lr_is_available TYPE REF TO boolean.
DATA Ir brf is available TYPE REF TO data.
GET REFERENCE OF iv is available INTO 1r is available.
   cl fdt function process=>move data to data object(
 EXPORTING
 ir_data = lr_is_available " Reference to any ABAP Data Object
 iv_function_id = lv_function_id " Universal Unique Identifier
 iv_data_object = 'IS_AVAILABLE' " Context Name or ID
 iv_timestamp = lv_timestamp
 iv_trace_generation = abap_false
         iv_has_ddic_binding = abap_true 
       IMPORTING
         er_data = lr_brf_is_available ). " Reference to BRF+ Data Object
ls_name_value-name = 'IS_AVAILABLE'. "#EC NOTEXT
ls name value-value = lr brf is available.
INSERT ls_name_value INTO TABLE lt_name_value.
   cl fdt function process=>process(
       EXPORTING
        iv function id = lv function id iv_timestamp = lv_timestamp
       IMPORTING
        ea result = ev foo type
       CHANGING
        ct_name_value = lt name_value ).
```
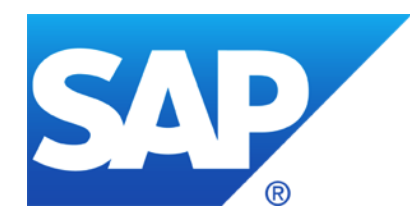

# **Thank you**

### **© 2012 SAP AG. All rights reserved.**

No part of this publication may be reproduced or transmitted in any form or for any purpose without the express permission of SAP AG. The information contained herein may be changed without prior notice.

Some software products marketed by SAP AG and its distributors contain proprietary software components of other software vendors.

Microsoft, Windows, Excel, Outlook, PowerPoint, Silverlight, and Visual Studio are registered trademarks of Microsoft Corporation.

IBM, DB2, DB2 Universal Database, System i, System i5, System p, System p5, System x, System z, System z10, z10, z/VM, z/OS, OS/390, zEnterprise, PowerVM, Power Architecture, Power Systems, POWER7, POWER6+, POWER6, POWER, PowerHA, pureScale, PowerPC, BladeCenter, System Storage, Storwize, XIV, GPFS, HACMP, RETAIN, DB2 Connect, RACF, Redbooks, OS/2, AIX, Intelligent Miner, WebSphere, Tivoli, Informix, and Smarter Planet are trademarks or registered trademarks of IBM Corporation.

Linux is the registered trademark of Linus Torvalds in the United States and other countries.

Adobe, the Adobe logo, Acrobat, PostScript, and Reader are trademarks or registered trademarks of Adobe Systems Incorporated in the United States and other countries.

Oracle and Java are registered trademarks of Oracle and its affiliates.

UNIX, X/Open, OSF/1, and Motif are registered trademarks of the Open Group.

Citrix, ICA, Program Neighborhood, MetaFrame, WinFrame, VideoFrame, and MultiWin are trademarks or registered trademarks of Citrix Systems Inc.

HTML, XML, XHTML, and W3C are trademarks or registered trademarks of W3C®, World Wide Web Consortium, Massachusetts Institute of Technology.

Apple, App Store, iBooks, iPad, iPhone, iPhoto, iPod, iTunes, Multi-Touch, Objective-C, Retina, Safari, Siri, and Xcode are trademarks or registered trademarks of Apple Inc.

IOS is a registered trademark of Cisco Systems Inc.

RIM, BlackBerry, BBM, BlackBerry Curve, BlackBerry Bold, BlackBerry Pearl, BlackBerry Torch, BlackBerry Storm, BlackBerry Storm2, BlackBerry PlayBook, and BlackBerry App World are trademarks or registered trademarks of Research in Motion Limited.

Google App Engine, Google Apps, Google Checkout, Google Data API, Google Maps, Google Mobile Ads, Google Mobile Updater, Google Mobile, Google Store, Google Sync, Google Updater, Google Voice, Google Mail, Gmail, YouTube, Dalvik and Android are trademarks or registered trademarks of Google Inc.

INTERMEC is a registered trademark of Intermec Technologies Corporation.

Wi-Fi is a registered trademark of Wi-Fi Alliance.

Bluetooth is a registered trademark of Bluetooth SIG Inc.

Motorola is a registered trademark of Motorola Trademark Holdings LLC.

Computop is a registered trademark of Computop Wirtschaftsinformatik GmbH.

SAP, R/3, SAP NetWeaver, Duet, PartnerEdge, ByDesign, SAP BusinessObjects Explorer, StreamWork, SAP HANA, and other SAP products and services mentioned herein as well as their respective logos are trademarks or registered trademarks of SAP AG in Germany and other countries.

Business Objects and the Business Objects logo, BusinessObjects, Crystal Reports, Crystal Decisions, Web Intelligence, Xcelsius, and other Business Objects products and services mentioned herein as well as their respective logos are trademarks or registered trademarks of Business Objects Software Ltd. Business Objects is an SAP company.

Sybase and Adaptive Server, iAnywhere, Sybase 365, SQL Anywhere, and other Sybase products and services mentioned herein as well as their respective logos are trademarks or registered trademarks of Sybase Inc. Sybase is an SAP company.

Crossgate, m@gic EDDY, B2B 360°, and B2B 360° Services are registered trademarks of Crossgate AG in Germany and other countries. Crossgate is an SAP company.

All other product and service names mentioned are the trademarks of their respective companies. Data contained in this document serves informational purposes only. National product specifications may vary.

The information in this document is proprietary to SAP. No part of this document may be reproduced, copied, or transmitted in any form or for any purpose without the express prior written permission of SAP AG.